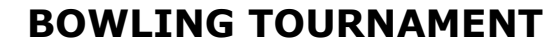

INTRAMURAL SPORTS

٦

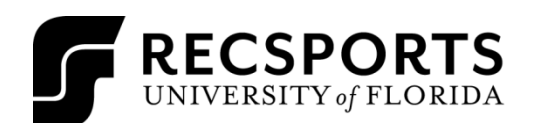

F

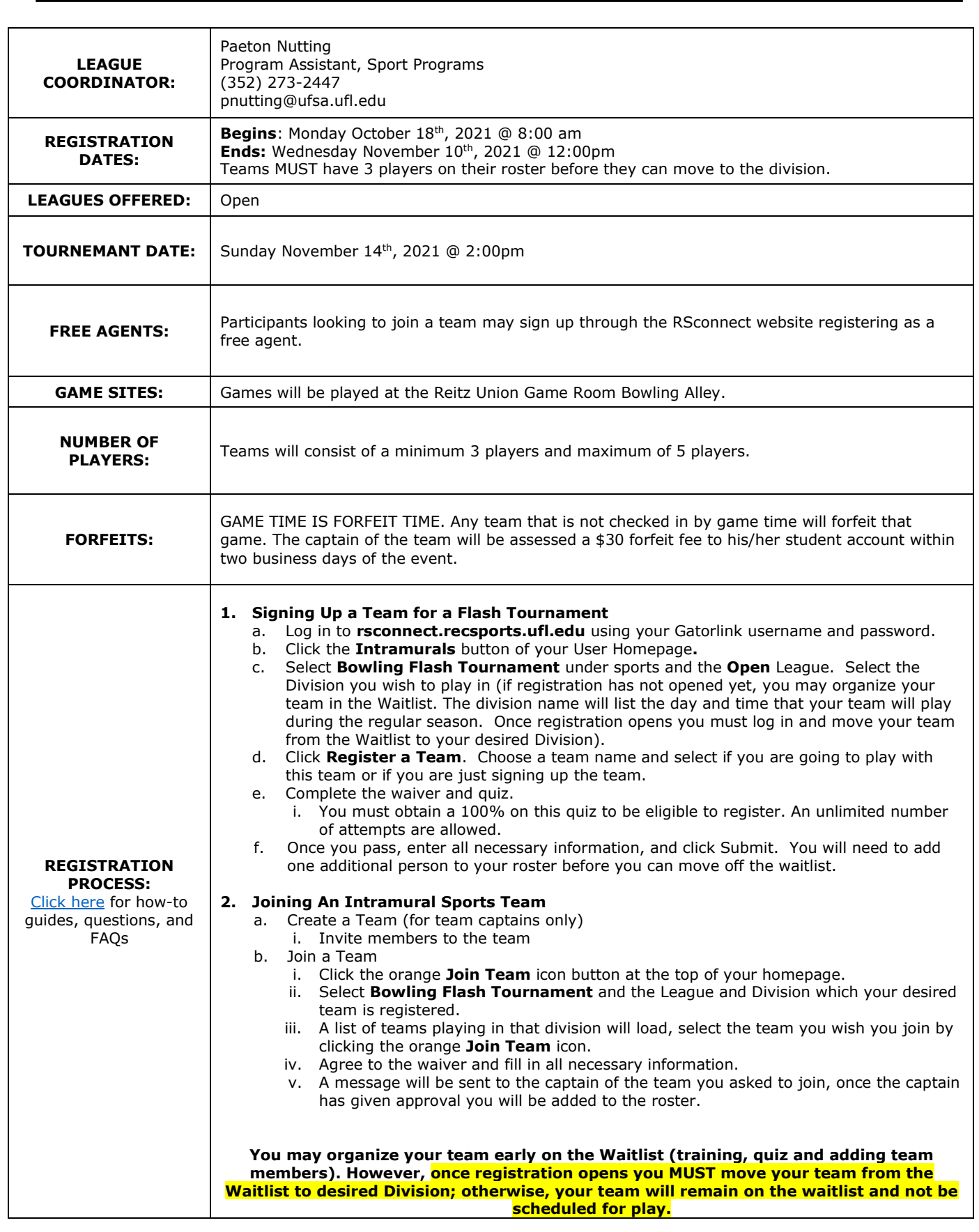